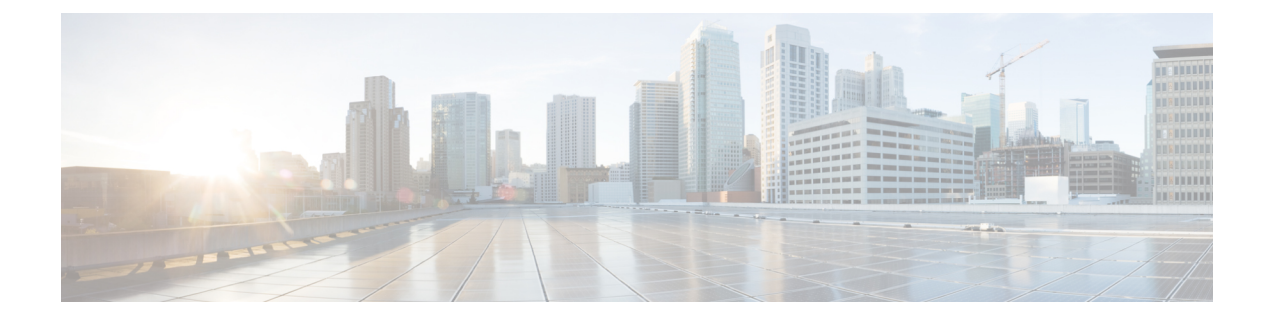

## **Introduction**

• [Introduction,](#page-0-0) on page 1

## <span id="page-0-0"></span>**Introduction**

This Release Notes contain information about downloading and installing Cisco Remote PHY Shelf 7200 Software 1.4 and its maintenance releases. It also provides new and changed information, hardware support, limitations, and restrictions. The document also lists the caveats for Cisco Remote PHY Shelf 7200 Software 1.4 and its maintenance releases.

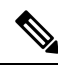

Before you can perform the upgrade to Cisco Remote PHY Shelf 7200 Software 1.4, ensure that the HA-shelf password is not the default password, which is *admin*. If the default password is *admin*, change the password. The Cisco Remote PHY Shelf 7200 linecards are disabled if the default password is not changed; it is enabled when the default password is changed. **Note**

 $\mathbf{l}$ 

## **Introduction**